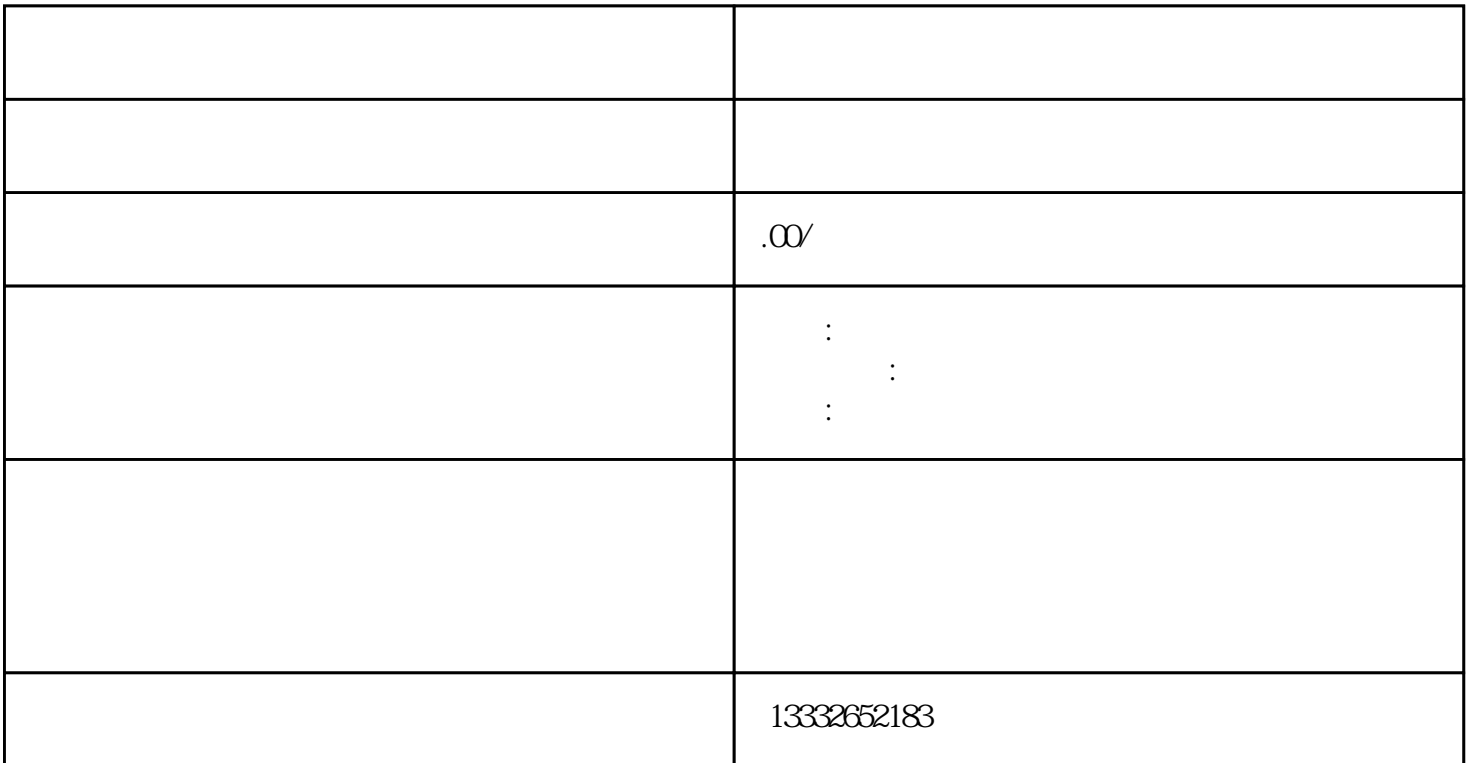

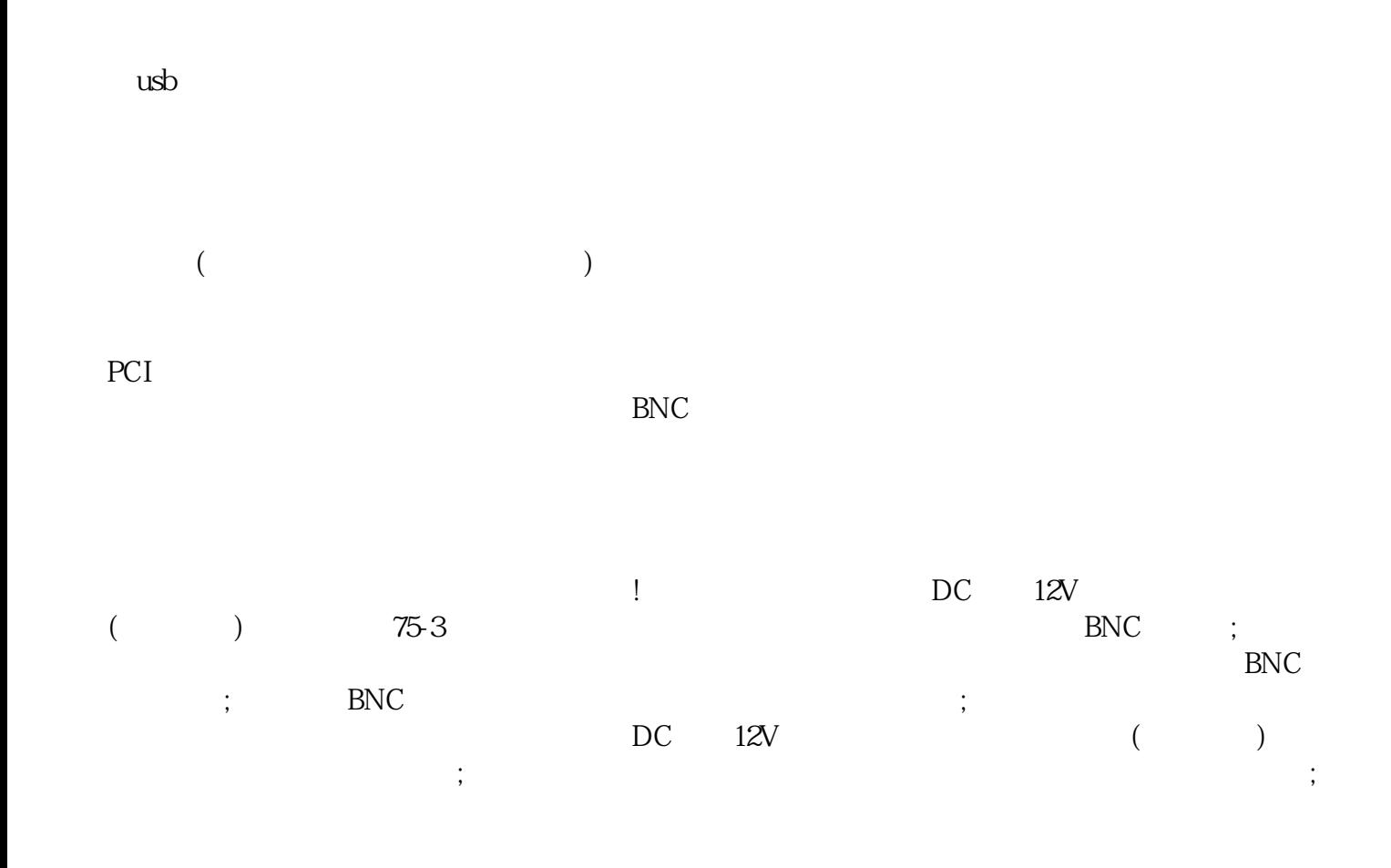

 $\qquad \qquad \text{ip} \qquad \qquad ;$ 

 $4/8/16$ 

 $\mathcal{S}$ 

 $\frac{1}{2}$